#### **NEW HAMPSHIRE Public Deposit Investment** Pool

#### *Questions? Call 1‐844‐464‐7347*

## *Permissions*

#### *Add/Update - Remove/Retain -*

**Instructions**: Complete this form to add, update, remove, or retain a Contact(s) and/or their permissions. All Contacts must be previously established with NH PDIP. To establish a new Contact, please complete the **NH PDIP Contact Record** form along with this document.

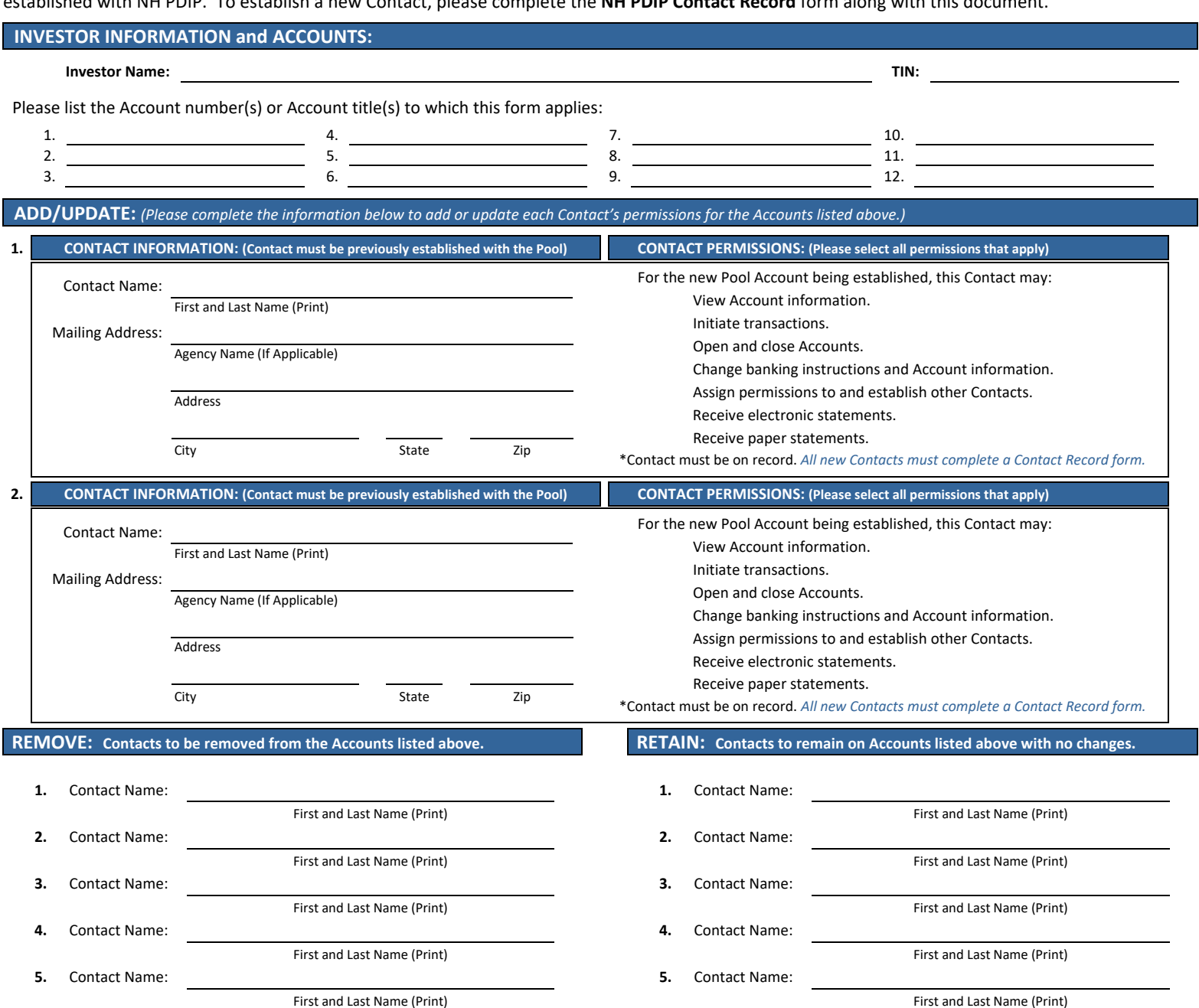

### **CERTIFICATION:** *(The person who signs this section verifies the information listed above is correct.)*

The person signing below should be as follows:

For existing Accounts this section must be signed by an individual who is currently authorized to designate other Contacts as per Pool records.

If submitted with a New Investor Application, this section must be signed by the individual who signed the certification section of the New Investor Application.

- If submitted with a Trusteed Account Application, this section must be signed by the individual who signed the signature section of the Trusteed Account Application.
- The Pool reserves the right to request proof of authority in the form of election certification, board minutes, resolutions, fiduciary Pool agreement, etc. when updating permissions in Pool records. It is the sole responsibility of the Investor to promptly notify NH PDIP of any changes to authorized Contacts.

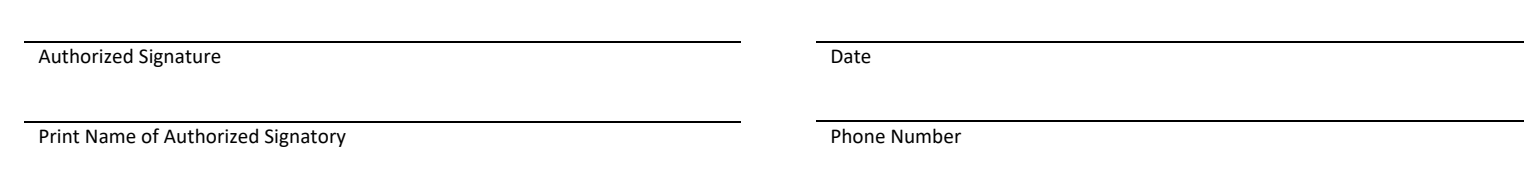

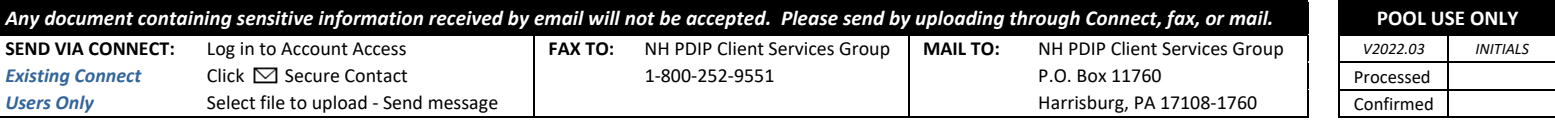

#### *Questions? Call 1‐844‐464‐7347*

# *Addendum to Permissions*

*Add/Update - Remove/Retain -* 

**Instructions:** Complete this form when you need to add, update, remove, or retain more Contacts and/or their permissions. If this addendum is needed, it must accompany the Permissions form.

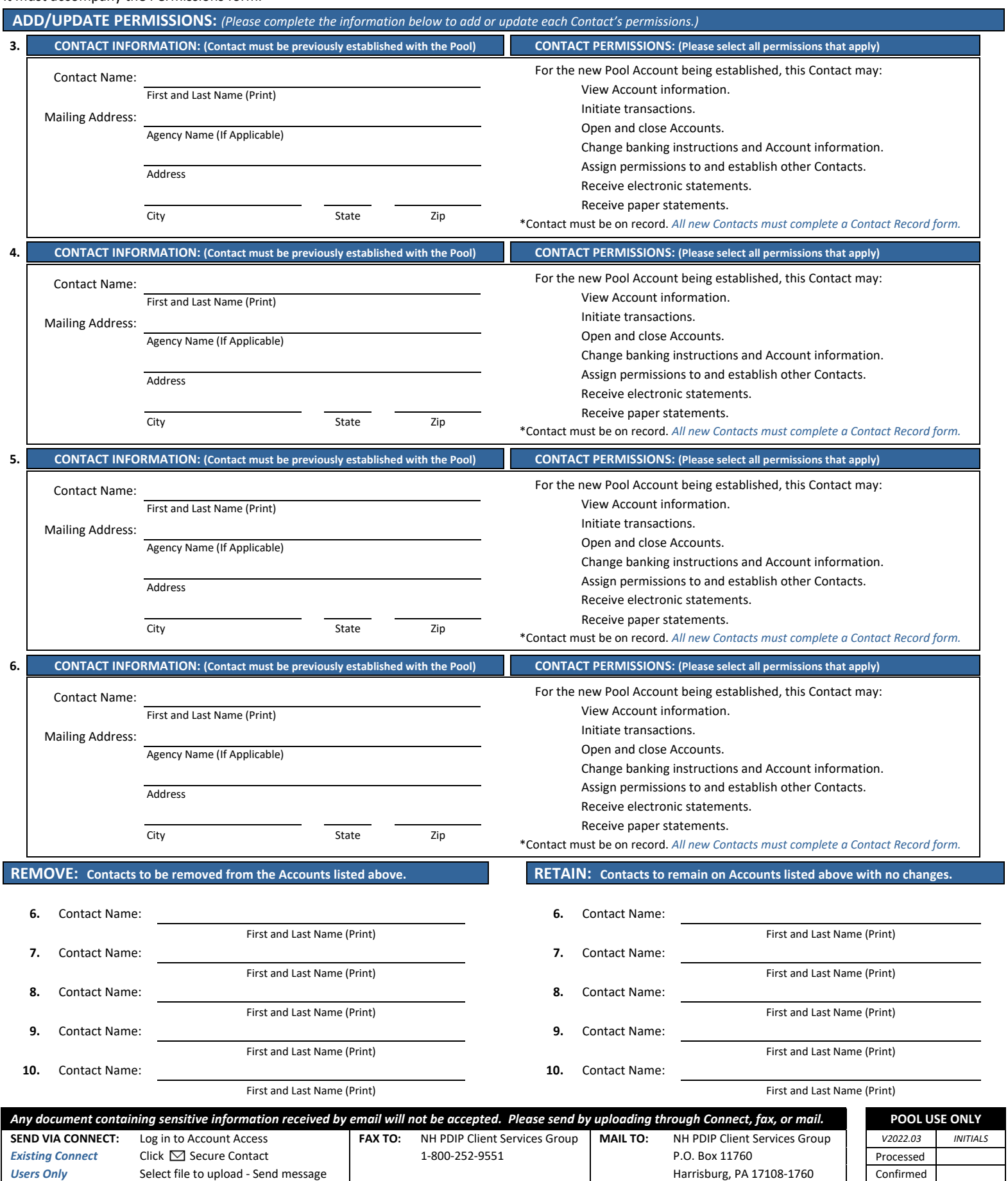